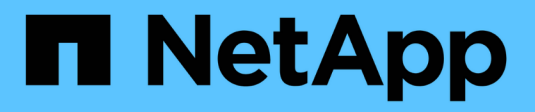

### **Quels sont les privilèges locaux** ONTAP 9

NetApp April 24, 2024

This PDF was generated from https://docs.netapp.com/fr-fr/ontap/smb-admin/list-supported-privilegesreference.html on April 24, 2024. Always check docs.netapp.com for the latest.

# **Sommaire**

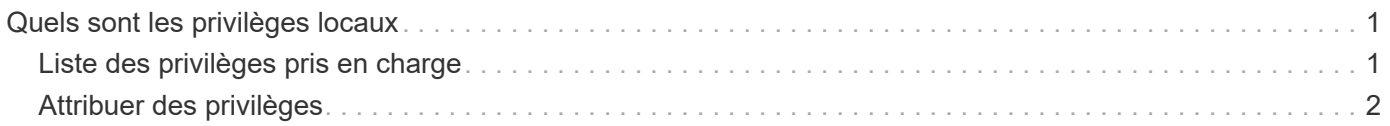

## <span id="page-2-0"></span>**Quels sont les privilèges locaux**

## <span id="page-2-1"></span>**Liste des privilèges pris en charge**

ONTAP dispose d'un ensemble prédéfini de privilèges pris en charge. Certains groupes locaux prédéfinis ont certains de ces privilèges ajoutés par défaut. Vous pouvez également ajouter ou supprimer des privilèges des groupes prédéfinis ou créer de nouveaux utilisateurs ou groupes locaux et ajouter des privilèges aux groupes que vous avez créés ou aux utilisateurs et groupes de domaine existants.

Le tableau ci-dessous répertorie les privilèges pris en charge sur la machine virtuelle de stockage (SVM) et fournit la liste des groupes BUILTIN avec des privilèges attribués :

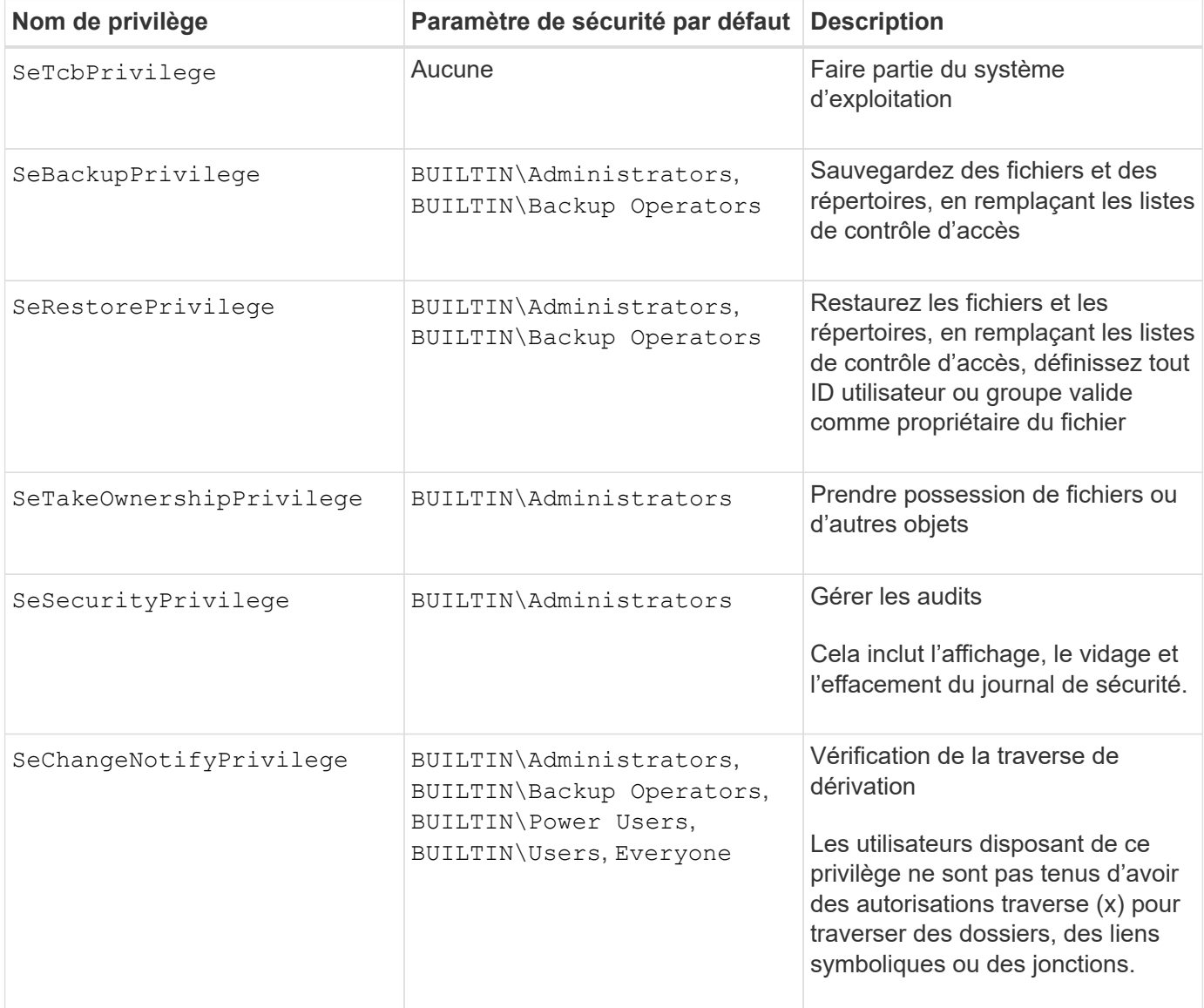

#### **Informations associées**

- [Attribuez des privilèges locaux](#page-3-0)
- [Configuration de la vérification de la traverse de dérivation](https://docs.netapp.com/fr-fr/ontap/smb-admin/configure-bypass-traverse-checking-concept.html)

## <span id="page-3-0"></span>**Attribuer des privilèges**

Vous pouvez attribuer des privilèges directement aux utilisateurs locaux ou aux utilisateurs du domaine. Vous pouvez également affecter des utilisateurs à des groupes locaux dont les privilèges attribués correspondent aux fonctions que vous souhaitez que ces utilisateurs disposent.

• Vous pouvez attribuer un ensemble de privilèges à un groupe que vous créez.

Vous ajoutez ensuite un utilisateur au groupe disposant des privilèges que vous souhaitez que cet utilisateur dispose.

• Vous pouvez également attribuer des utilisateurs locaux et des utilisateurs de domaine à des groupes prédéfinis dont les privilèges par défaut correspondent aux privilèges que vous souhaitez accorder à ces utilisateurs.

#### **Informations associées**

- [Ajout de privilèges aux utilisateurs ou groupes locaux ou de domaine](https://docs.netapp.com/fr-fr/ontap/smb-admin/add-privileges-local-domain-users-groups-task.html)
- [Suppression des privilèges des utilisateurs ou groupes locaux ou de domaine](https://docs.netapp.com/fr-fr/ontap/smb-admin/remove-privileges-local-domain-users-groups-task.html)
- [Réinitialisation des privilèges pour les utilisateurs et groupes locaux ou de domaine](https://docs.netapp.com/fr-fr/ontap/smb-admin/reset-privileges-local-domain-users-groups-task.html)
- [Configuration de la vérification de la traverse de dérivation](https://docs.netapp.com/fr-fr/ontap/smb-admin/configure-bypass-traverse-checking-concept.html)

#### **Informations sur le copyright**

Copyright © 2024 NetApp, Inc. Tous droits réservés. Imprimé aux États-Unis. Aucune partie de ce document protégé par copyright ne peut être reproduite sous quelque forme que ce soit ou selon quelque méthode que ce soit (graphique, électronique ou mécanique, notamment par photocopie, enregistrement ou stockage dans un système de récupération électronique) sans l'autorisation écrite préalable du détenteur du droit de copyright.

Les logiciels dérivés des éléments NetApp protégés par copyright sont soumis à la licence et à l'avis de nonresponsabilité suivants :

CE LOGICIEL EST FOURNI PAR NETAPP « EN L'ÉTAT » ET SANS GARANTIES EXPRESSES OU TACITES, Y COMPRIS LES GARANTIES TACITES DE QUALITÉ MARCHANDE ET D'ADÉQUATION À UN USAGE PARTICULIER, QUI SONT EXCLUES PAR LES PRÉSENTES. EN AUCUN CAS NETAPP NE SERA TENU POUR RESPONSABLE DE DOMMAGES DIRECTS, INDIRECTS, ACCESSOIRES, PARTICULIERS OU EXEMPLAIRES (Y COMPRIS L'ACHAT DE BIENS ET DE SERVICES DE SUBSTITUTION, LA PERTE DE JOUISSANCE, DE DONNÉES OU DE PROFITS, OU L'INTERRUPTION D'ACTIVITÉ), QUELLES QU'EN SOIENT LA CAUSE ET LA DOCTRINE DE RESPONSABILITÉ, QU'IL S'AGISSE DE RESPONSABILITÉ CONTRACTUELLE, STRICTE OU DÉLICTUELLE (Y COMPRIS LA NÉGLIGENCE OU AUTRE) DÉCOULANT DE L'UTILISATION DE CE LOGICIEL, MÊME SI LA SOCIÉTÉ A ÉTÉ INFORMÉE DE LA POSSIBILITÉ DE TELS DOMMAGES.

NetApp se réserve le droit de modifier les produits décrits dans le présent document à tout moment et sans préavis. NetApp décline toute responsabilité découlant de l'utilisation des produits décrits dans le présent document, sauf accord explicite écrit de NetApp. L'utilisation ou l'achat de ce produit ne concède pas de licence dans le cadre de droits de brevet, de droits de marque commerciale ou de tout autre droit de propriété intellectuelle de NetApp.

Le produit décrit dans ce manuel peut être protégé par un ou plusieurs brevets américains, étrangers ou par une demande en attente.

LÉGENDE DE RESTRICTION DES DROITS : L'utilisation, la duplication ou la divulgation par le gouvernement sont sujettes aux restrictions énoncées dans le sous-paragraphe (b)(3) de la clause Rights in Technical Data-Noncommercial Items du DFARS 252.227-7013 (février 2014) et du FAR 52.227-19 (décembre 2007).

Les données contenues dans les présentes se rapportent à un produit et/ou service commercial (tel que défini par la clause FAR 2.101). Il s'agit de données propriétaires de NetApp, Inc. Toutes les données techniques et tous les logiciels fournis par NetApp en vertu du présent Accord sont à caractère commercial et ont été exclusivement développés à l'aide de fonds privés. Le gouvernement des États-Unis dispose d'une licence limitée irrévocable, non exclusive, non cessible, non transférable et mondiale. Cette licence lui permet d'utiliser uniquement les données relatives au contrat du gouvernement des États-Unis d'après lequel les données lui ont été fournies ou celles qui sont nécessaires à son exécution. Sauf dispositions contraires énoncées dans les présentes, l'utilisation, la divulgation, la reproduction, la modification, l'exécution, l'affichage des données sont interdits sans avoir obtenu le consentement écrit préalable de NetApp, Inc. Les droits de licences du Département de la Défense du gouvernement des États-Unis se limitent aux droits identifiés par la clause 252.227-7015(b) du DFARS (février 2014).

#### **Informations sur les marques commerciales**

NETAPP, le logo NETAPP et les marques citées sur le site<http://www.netapp.com/TM>sont des marques déposées ou des marques commerciales de NetApp, Inc. Les autres noms de marques et de produits sont des marques commerciales de leurs propriétaires respectifs.